# **American Association of Law Libraries Legal Information Services to the Public SIS Summer 2010 Newsletter**

### **New LISP-SIS Officers Elected for 2010-2011**

**Dan Baker** Reference/Research Librarian, O'Quinn Law Library, University of Houston Law Center was elected to serve as **Vice-Chair/Chair-Elect** during the July 2010 to July 2011 term. Dan will serve as Chair of the SIS during the July 2011 to July 2012 term.

**Sarah Mauldin**, Head Librarian, Smith, Gambrell & Russell, LLP, Atlanta, Georgia, has been elected to serve as **Secretary/Treasurer** for the 2010-2011 term.

As LISP-SIS officers, Dan and Sarah will also serve on the Executive Committee of LISP during the 2010-2011 term, joining **Bret Christensen** of the Riverside County Law Library, Riverside, California, the **Chair** of the SIS for 2010-2011, and **Terrye Conroy**, **Immediate Past Chair**.

Many thanks to our **2010 LISP-SIS Nominating Committee**: Luis Acosta of the Law Library of Congress (Chair); Mon Yin Lung of the University of Houston; and Sara Galligan of the Ramsey County Law Library, St. Paul, Minnesota.

### **2010 Kathy Garner Grant Recipients**

**Kathy Garner** was a beloved librarian at the Southern Illinois University School of Law Library who was an active member of AALL and past Chair of LISP. After her death in 2005, LISP established the Kathy Garner Grant in her honor to assist with the cost of attending the AALL annual meeting.

Congratulations to this year's Kathy Garner Grant recipients **Joan M. Bellistri**, Director of the Anne Arundel County Public Law Library in Annapolis, Maryland and contributor to the AALL LISP Public Library Toolkit for Maryland, and **Tove Klovning**, Foreign/Comparative/International Law Librarian and Lecturer in Law, Washington University School of Law, St. Louis, Missouri.

Many thanks to the members of the **2010 LISP-SIS Grants Committee**, chaired by Janet Ann Hedin, Reference Librarian, Michigan State University College of Law Library.

## **Congratulations LISP Members!**

Congratulations to all LISP members receiving awards and acknowledgments as part of the **2010 AALL Awards Program**. A complete list of awards and a pdf of the 2010 awards brochure is available on the AALL Awards and Acknowledgments webpage at [http://www.aallnet.org/about/awar](http://www.aallnet.org/about/awards.asp) [ds.asp.](http://www.aallnet.org/about/awards.asp)

Just to name a few, our current Secretary/Treasurer and incoming Vice Chair/Chair Elect, **Dan Baker**, received the AALL/LexisNexis Call for Papers Award in the New Member Division for his paper entitled *Citations to Wikipedia in Law Reviews* and our incoming Secretary/Treasurer, **Sarah Mauldin**, received the AALL's 2010 Emerging Leader Award.

The Southern California Association of Law Libraries **(SCALL)** presented its 2010 William B. Rohan Chapter **Service Award** to the Public Access to Legal Information Committee members who edited and contributed to the fifth edition of *Locating the Law: A Handbook for Non-Law Librarians*. *Locating the Law* is the California contribution to the [LISP Public Library Toolkit.](http://www.aallnet.org/sis/lisp/toolkit.htm) Among the contributors is our own David McFadden, Senior Reference Librarian, Southwestern Law School, Los Angeles, California.

At its annual June meeting, the **Maryland State Bar Association** awarded the Herbert S. Garten Special Award from the Maryland Pro Bono Resource Center to **Joan Bellistri,** Director of the Anne Arundel County Public Law Library in Annapolis, Maryland. Joan will discuss the Wiki she developed for Maryland pro bono attorneys at the annual meeting in Denver.

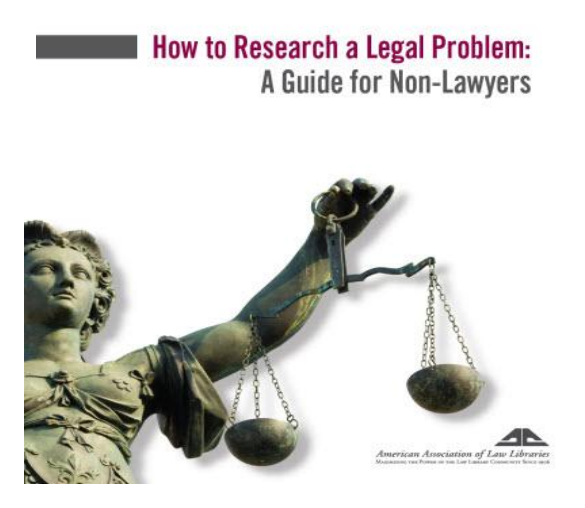

### **The LISP Website**

Our website is sporting a new **LISP description**  and a professionally designed *How to Research a Legal Problem: A Guide for Non-Lawyers* brochure. The brochure is available in both [PDF](http://www.aallnet.org/products/HowToResearchLegalProblem.pdf) and Word (to allow libraries to personalize).

Thanks to everyone involved in both projects, including Lee Warthen, Angus Nesbit, Luis Acosta, and David McFadden; and thanks to Pamela Tull, who has once again done a wonderful job as our LISP webmaster.

### **Volunteer Opportunities**

### **State-Specific Public Library Toolkits**

LISP's Public Library Toolkit Project is designed help non-law librarians, particularly public librarians, to assist their patrons with locating legal information. Thanks to the efforts of AALL members, 30 state toolkits are now available on the LISP website at [http://www.aallnet.org/sis/lisp/toolkit.htm.](http://www.aallnet.org/sis/lisp/toolkit.htm) If you do not see your state on the list, you have a wonderful volunteer opportunity available to you.

### **AALL State Working Groups to Ensure Access to Electronic Legal Information**

The AALL Government Relations Office (GRO) is asking law librarians to organize state working groups in every state to help ensure that states continue to publish official print legal resources until there is an *official, authenticated online version that will be preserved for permanent public access*. State Working Groups are also creating state inventories to contribute to the development of a national inventory of all U.S. primary legal resources. An issue brief is available at <http://www.aallnet.org/aallwash/stateworkinggroups.pdf> if you would like to learn more about the project.

*Coordinators* are needed for the Idaho, Iowa, Mississippi, Missouri, Utah, West Virginia and Wisconsin and working group *volunteers*  are needed for every state except California. Californians can volunteer if they're willing to help other states<sup>®</sup>. Contact Emily Feldman at [efeldman@aall.org](mailto:efeldman@aall.org) if you would like to contribute to this very worthwhile endeavor.

### **Jail Mail Wiki**

*Amy Hale-Janeke, Head of Reference Services, 5th Circuit Court of Appeals Library*

Do you answer jail mail? Do you wonder what other library's policies are regarding jail mail? Or what resources are recommended for prisoners? All of these questions can be answered by going to [http://sites.google.com/site/responsestojailmail/.](http://sites.google.com/site/responsestojailmail/) This is a private wiki for law librarians who respond to prisoner mail. On it you will find letters, research guides, articles, and other helpful information relating to prisoner mail. You need an

invitation to get into the wiki. You can either email me a[t ahjaneke@ca5.uscourts.gov](mailto:ahjaneke@ca5.uscourts.gov) and request to be put on the list, or click on the wiki and ask to be invited. And of course submissions of your jail mail materials are welcome!

### **Who Needs Law Libraries?**

Jonathan C. Stock's article in the July issue of the AALL Spectrum, *[Chambers of the Sea: Who needs law libraries? It's free on](http://www.aallnet.org/products/pub_sp1007/pub_sp1007_Chambers.pdf)  [the internet,](http://www.aallnet.org/products/pub_sp1007/pub_sp1007_Chambers.pdf)* is the perfect example of why we all need to become stronger advocates for ourselves and our profession. To get started, become active in your communities and local library associations and join AALL's [Advocacy Listserv](http://www.aallnet.org/aallwash/aalladvocsubscribe.asp). It's inspiring to read the list of accomplishments on the Government Relations Office's [website.](http://www.aallnet.org/aallwash/toolkit/contents.asp) Together we can change the world!

### **AALL Annual Meeting Activities**

#### **Sunday, July 11 3:00 p.m. – 4:00 p.m. CCC-Room 107**

#### **A Web 2.0 Collaboration: Mapping a Path for Pro Bono Partnerships**

This program will show how new technologies can strengthen pro bono partnerships and will feature wikis that law librarians created for pro bono attorneys. In Hennepin County (MN), private firm librarians used Wikispaces to create a resource that provides legal information as well as access to Westlaw. A similar initiative by the Anne Arundel (MD) County Law Librarianwill also be discussed. The program will offer useful tips on Wikis as well as recommendationsabout content.

#### **Monday, July 12th 10:45‐11:45 AM CCC-Room 605-607 F‐6 Partnering With Public Libraries to Expand Services**

Law library services are often limited by hours and locations. Public libraries tend to have longer hours, convenient locations and are generally well‐known to the community. Panelists will explain how they have been able to reach the public with new services they have created in partnership with public libraries. Such services include: volunteer attorney clinics held in public libraries, a law library branch located within a public library, public legal information sessions held in the public library, and law library collections located within public libraries.

*Sunday, July 11, 2010 5:30 PM*  ‐ *6:30 PM CCC-Room 606 LISP*‐*SIS Business Meeting*

#### **Monday, July 12, 2010 12:00 PM ‐ 1:15 PM CCC-Room 604 LISP/SR/SCCLL Joint Roundtable on Library Services to Pro Se Patrons and Prisoners**

#### **Tuesday, July 13th 9:00‐10:30 AM CCC-Room 201-203**

#### **H‐3 Statutes, Cases and Codes, Oh My! Easing Public Librarians Down the Road to Legal Reference**

Use of public libraries has increased dramatically during times of economic crises and litigants are increasingly turning to self‐representation at court. "Access to justice" has become a powerful buzz‐phrase in our current society and profession. Numerous public librarians receive requests for legal reference daily. Effective and meaningful training can be conducted by experienced law librarians. Use of ever-increasing self-help resources will be addressed in addition to traditional legal reference. Experienced public and academic law librarians will demonstrate a few successful training models to empower public librarians by giving them the necessary tools to provide excellent legal resources for reference while avoiding the unauthorized practice of law. A public (non‐law) librarian will share experiences with the training and corresponding ability/comfort level providing legal reference to patrons.